## **Server und Serverdienste**

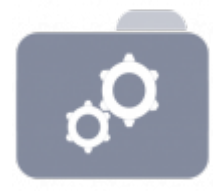

- [Automount von Sambalaufwerken beim Login inkl. Kerberos und Nomachine Terminalserver](https://deepdoc.at/dokuwiki/doku.php?id=server_und_serverdienste:automount_von_sambalaufwerken_beim_login_-_inkl._kerberos_und_nomachine_terminalserver)
- [SSH Login über Kerberos und Automount aller berechtigten Netzlaufwerke](https://deepdoc.at/dokuwiki/doku.php?id=server_und_serverdienste:automount_von_sambalaufwerken_beim_login_-_inkl._kerberos_und_nomachine_terminalserver#ssh_login_ueber_kerberos_und_automount_aller_berechtigten_netzlaufwerke)
- [Graylogserver](https://deepdoc.at/dokuwiki/doku.php?id=server_und_serverdienste:graylogserver) (zentraler Loggingserver)
- [Rsyslogserver Remotelogging](https://deepdoc.at/dokuwiki/doku.php?id=server_und_serverdienste:rsyslogserver_remotelogging) (zentraler Loggingserver)
- [PXE Installation Ubuntu und Preseed Voreinstellungen](https://deepdoc.at/dokuwiki/doku.php?id=server_und_serverdienste:pxe_installation_ubuntu_und_preseed_voreinstellungen)
- [Clonzilla PXE Server](https://deepdoc.at/dokuwiki/doku.php?id=server_und_serverdienste:clonzilla_pxe_server)
- [CentOS8 Grub Konfiguration mit EFI](https://deepdoc.at/dokuwiki/doku.php?id=server_und_serverdienste:centos8_grub_konfiguration_mit_efi)
- [Rezeptsuite Server Extension](https://deepdoc.at/dokuwiki/doku.php?id=server_und_serverdienste:rezeptsuite_server_extension)
- [Samba --> ein paar kleine Hilfen](https://deepdoc.at/dokuwiki/doku.php?id=server_und_serverdienste:samba_--_ein_paar_kleine_hilfen)
- [Systemd Journald Aktivierung des Remotelogging](https://deepdoc.at/dokuwiki/doku.php?id=server_und_serverdienste:systemd_journald_-_aktivierung_des_remotelogging)
- [Odoo13 auf CentOS8 with IPV6 and Let's Encrypt](https://deepdoc.at/dokuwiki/doku.php?id=server_und_serverdienste:installation_odoo13_auf_centos8)
- [Odoo13 auf Ubuntu 20.04 mit IPV6 und Let's Encrypt](https://deepdoc.at/dokuwiki/doku.php?id=server_und_serverdienste:odoo_auf_ubuntu_mit_let_s_encrypt)
- [Let's Encrypt](https://deepdoc.at/dokuwiki/doku.php?id=server_und_serverdienste:let_s_encrypt)
- [Eigene CA bauen und Zertifikate ausrollen](https://deepdoc.at/dokuwiki/doku.php?id=server_und_serverdienste:eigene_ca_bauen_und_zertifikate_ausrollen)
- [DNS Round Robin](https://deepdoc.at/dokuwiki/doku.php?id=server_und_serverdienste:dns_round_robin)
- [Apt-cacher-ng mit TLS/SSL Repos](https://deepdoc.at/dokuwiki/doku.php?id=server_und_serverdienste:apt-cacher-ng_mit_tls_ssl_repos)
- [Squid DEB Proxy](https://deepdoc.at/dokuwiki/doku.php?id=server_und_serverdienste:squid_deb_proxy)
- [IPV6 Privacy mit Networkmanager richtig einstellen](https://deepdoc.at/dokuwiki/doku.php?id=server_und_serverdienste:ipv6_privacy_mit_networkmanager_richtig_einstellen)
- [Systemd-resolved durch DNSmasq ersetzen](https://deepdoc.at/dokuwiki/doku.php?id=server_und_serverdienste:systemd-resolved_durch_dnsmasq_ersetzen)
- [Upgrade von Ubuntu 16.04 auf Ubuntu 18.04](https://deepdoc.at/dokuwiki/doku.php?id=server_und_serverdienste:upgrade_von_ubuntu_16.04_auf_ubuntu_18.04)
- [Backuppc auf Centos mit LDAP](https://deepdoc.at/dokuwiki/doku.php?id=server_und_serverdienste:backuppc_auf_centos_mit_ldap)
- [Debianpakete selber bauen \(Outlook MSGviewer\)](https://deepdoc.at/dokuwiki/doku.php?id=server_und_serverdienste:debianpakete_selber_bauen)
- [Systemd](https://deepdoc.at/dokuwiki/doku.php?id=server_und_serverdienste:systemd)
- [Cups Hilfreiche Modifikationen](https://deepdoc.at/dokuwiki/doku.php?id=server_und_serverdienste:cups_-_hilfreiche_modifikationen)
- [Backuppc4 auf Ubuntu installieren](https://deepdoc.at/dokuwiki/doku.php?id=server_und_serverdienste:backuppc4_auf_ubuntu_installieren)
- [Linux ZFS](https://deepdoc.at/dokuwiki/doku.php?id=server_und_serverdienste:linux_zfs)
- [Linux ZFS Verschlüsselung](https://deepdoc.at/dokuwiki/doku.php?id=server_und_serverdienste:linux_zfs_verschluesselung)
- [GIT](https://deepdoc.at/dokuwiki/doku.php?id=server_und_serverdienste:git)
- [Bacula Enterprise Backup](https://deepdoc.at/dokuwiki/doku.php?id=server_und_serverdienste:bacula_enterprise_backup)
- [Incron](https://deepdoc.at/dokuwiki/doku.php?id=server_und_serverdienste:incron)
- [OpenLDAP mit Samba als PDC \(neues backend\)](https://deepdoc.at/dokuwiki/doku.php?id=server_und_serverdienste:openldap_mit_samba_als_pdc_neues_backend)
- [Automatische Updates Debian Ubuntu](https://deepdoc.at/dokuwiki/doku.php?id=server_und_serverdienste:automatische_updates_debian_ubuntu)
- [LDAP Client Ubuntu](https://deepdoc.at/dokuwiki/doku.php?id=server_und_serverdienste:ldap_client_ubuntu)
- [Remotezugriff auf Linuxdesktops](https://deepdoc.at/dokuwiki/doku.php?id=server_und_serverdienste:remotezugriff_auf_linuxdesktops)
- [ZSH, die Luxusshell](https://deepdoc.at/dokuwiki/doku.php?id=server_und_serverdienste:zsh_die_luxusshell)
- [Apache auf HTTPS forcen](https://deepdoc.at/dokuwiki/doku.php?id=server_und_serverdienste:apache_auf_https_forcen) (TLS/SSL)
- [Smartmontools](https://deepdoc.at/dokuwiki/doku.php?id=server_und_serverdienste:smartmontools)
- [Passwortsicherheit unter UNIX](https://deepdoc.at/dokuwiki/doku.php?id=server_und_serverdienste:passwortsicherheit_unter_unix)
- [Kolab mit CentOS](https://deepdoc.at/dokuwiki/doku.php?id=server_und_serverdienste:kolab_mit_cent_os)
- [NFS Optimierung](https://deepdoc.at/dokuwiki/doku.php?id=server_und_serverdienste:nfs_optimierung)
- [CMD Server-System Umstellung auf Networkmanager](https://deepdoc.at/dokuwiki/doku.php?id=server_und_serverdienste:cmd_server-system_umstellung_auf_networkmanager)
- [Java Keystore](https://deepdoc.at/dokuwiki/doku.php?id=server_und_serverdienste:java_keystore)
- [ACL Konzept für Ordner und Gruppen](https://deepdoc.at/dokuwiki/doku.php?id=server_und_serverdienste:acl_konzept_fur_ordner_und_gruppen)
- [ACL Konzept für Dateien, Ordner und Homeverzeichnisse](https://deepdoc.at/dokuwiki/doku.php?id=server_und_serverdienste:acl_konzept_fur_dateien_ordner_und_homeverzeichnisse)
- [ACL Konzept NEU 11.2016](https://deepdoc.at/dokuwiki/doku.php?id=server_und_serverdienste:acl_konzept_neu_11.2016)
- [Bindfs](https://deepdoc.at/dokuwiki/doku.php?id=server_und_serverdienste:bindfs)
- [Owncloud Sync \(Android und Kontact\)](https://deepdoc.at/dokuwiki/doku.php?id=server_und_serverdienste:owncloud_sync_android_und_kontact)
- [X-Application über SSH starten](https://deepdoc.at/dokuwiki/doku.php?id=server_und_serverdienste:x_applicationen_uber_ssh_starten)
- [Linux als Router mit UMTS und WLAN](https://deepdoc.at/dokuwiki/doku.php?id=server_und_serverdienste:linux_als_router_mit_umts_und_wlan)
- [Routing bei RADVD aktivieren](https://deepdoc.at/dokuwiki/doku.php?id=server_und_serverdienste:routing_bei_radvd_aktivieren)
- [Backuppc fuer die Verwendung von LDAP konfigurieren](https://deepdoc.at/dokuwiki/doku.php?id=server_und_serverdienste:backuppc_fur_die_verwendung_von_ldap_konfigurieren)
- [WIS-GO Multimedia](https://deepdoc.at/dokuwiki/doku.php?id=server_und_serverdienste:wis-go_multimedia)
- [Iseries Access](https://deepdoc.at/dokuwiki/doku.php?id=server_und_serverdienste:iseries_access) (IBM)
- [Backuppc Hostcheck für Ubuntu und Gentoo](https://deepdoc.at/dokuwiki/doku.php?id=server_und_serverdienste:backuppc_hostcheck_fur_ubuntu_und_gentoo)
- [Absender Mailserver Webmin](https://deepdoc.at/dokuwiki/doku.php?id=server_und_serverdienste:absender_mailserver_webmin) (Postfix)
- [VNC-Server einrichten \(Ubuntu\)](https://deepdoc.at/dokuwiki/doku.php?id=server_und_serverdienste:vnc-server_einrichten_ubuntu)
- **[HPACUCLI](https://deepdoc.at/dokuwiki/doku.php?id=server_und_serverdienste:hpacucli)**
- [OpenVPN-Client im Autostart](https://deepdoc.at/dokuwiki/doku.php?id=server_und_serverdienste:open_vpnclient_im_autostart)
- [Screen gemeinschaftliches Arbeiten in der CMD](https://deepdoc.at/dokuwiki/doku.php?id=server_und_serverdienste:screen_-_gemeinschaftliches_arbeiten_in_der_cmd)
- [LTSP mit Ubuntu](https://deepdoc.at/dokuwiki/doku.php?id=server_und_serverdienste:ltsp_mit_ubuntu)
- [LTSP mit Ubuntu 12.04.3 LTS optimiert fuer Windows Terminalserver](https://deepdoc.at/dokuwiki/doku.php?id=server_und_serverdienste:ltsp_mit_ubuntu_12.04.3_lts_optimiert_fuer_windows_terminalserver)
- [TLS Zertifikate und deren Verwendung unter Ubuntu und Gentoo](https://deepdoc.at/dokuwiki/doku.php?id=server_und_serverdienste:tls_zertifikate_und_deren_verwendung_unter_ubuntu_und_gentoo) (Startssl.com)
- [TLS Zertifikate und Verwendung einer eigenen CA und Schloss im Webbrowser wird grün](https://deepdoc.at/dokuwiki/doku.php?id=server_und_serverdienste:tls_zertifikate_und_verwendung_einer_eigenen_ca_-_und_schloss_im_webbrowser_wird_gruen)
- [HDD-TEMP](https://deepdoc.at/dokuwiki/doku.php?id=server_und_serverdienste:hdd-temp)
- [Raidcontroller unter Linux Installation inkl. Überwachung](https://deepdoc.at/dokuwiki/doku.php?id=server_und_serverdienste:raidcontroller_unter_linux_-_installation_inkl._ueberwachung)
- [LVM](https://deepdoc.at/dokuwiki/doku.php?id=server_und_serverdienste:lvm)
- [Dateisystemgröße ändern](https://deepdoc.at/dokuwiki/doku.php?id=server_und_serverdienste:dateisystemgroe_andern)
- [SNMP](https://deepdoc.at/dokuwiki/doku.php?id=server_und_serverdienste:snmp)
- [Sprachausgabe \(K\)ubuntu 16.04](https://deepdoc.at/dokuwiki/doku.php?id=server_und_serverdienste:sprachausgabe_k_ubuntu_16.04)
- [Hosts, nsswitch.conf, mdns, Multikastdns](https://deepdoc.at/dokuwiki/doku.php?id=server_und_serverdienste:hosts_nsswitch.conf_mdns_multikastdns)
- [Loginscripte und Autostart beim Einloggen](https://deepdoc.at/dokuwiki/doku.php?id=server_und_serverdienste:loginscripte_und_autostart_beim_einloggen)
- [IPV6 in verschiedenen Diensten aktivieren](https://deepdoc.at/dokuwiki/doku.php?id=server_und_serverdienste:ipv6_in_verschiedenen_diensten_aktivieren)
- [Avahi Domäne beitreten IPV6](https://deepdoc.at/dokuwiki/doku.php?id=server_und_serverdienste:avahidomane_beitreten_ipv6)
- [Avahi Dienstliste](https://deepdoc.at/dokuwiki/doku.php?id=server_und_serverdienste:avahi_dienstliste)
- [Services mit Avahi](https://deepdoc.at/dokuwiki/doku.php?id=server_und_serverdienste:services_mit_avahi)
- [SMS Python Skript fuer Versand ueber A1.net](https://deepdoc.at/dokuwiki/doku.php?id=server_und_serverdienste:sms_python_skript_fuer_versand_ueber_a1.net)
- [Benno Das Echte Mailarchiv](https://deepdoc.at/dokuwiki/doku.php?id=server_und_serverdienste:benno_-_das_echte_mailarchiv)
- [APCUPSD Multimon zentraler USV-Server](https://deepdoc.at/dokuwiki/doku.php?id=server_und_serverdienste:apcupsd_multimon_zentraler_usv-server)
- [Apt-Mirror mit Ubuntu 20.04](https://deepdoc.at/dokuwiki/doku.php?id=server_und_serverdienste:apt-mirror_mit_ubuntu_20.04)
- [Programm über SSH auf einem Remotebildschirm anzeigen/starten](https://deepdoc.at/dokuwiki/doku.php?id=server_und_serverdienste:programm_ueber_ssh_auf_einem_remotebildschirm_anzeigen_starten)
- [Netmaker deine eigene Fernwartung](https://deepdoc.at/dokuwiki/doku.php?id=server_und_serverdienste:netmaker_-_deine_eigene_fernwartung)
- [Bind9 als DNS Forwarder mit DoH oder DoT](https://deepdoc.at/dokuwiki/doku.php?id=server_und_serverdienste:bind9_als_dns_forwarder_mit_doh_oder_dot)
- [LCD-show Raspberry Pi](https://deepdoc.at/dokuwiki/doku.php?id=server_und_serverdienste:lcd-show_raspberry_pi)

From: <https://deepdoc.at/dokuwiki/>- **DEEPDOC.AT - enjoy your brain**

Permanent link: **[https://deepdoc.at/dokuwiki/doku.php?id=server\\_und\\_serverdienste&rev=1666979185](https://deepdoc.at/dokuwiki/doku.php?id=server_und_serverdienste&rev=1666979185)**

Last update: **2022/10/28 19:46**

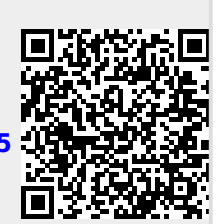